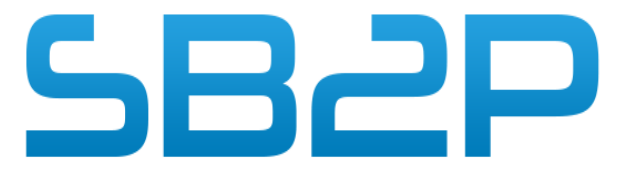

Solutions Bureautiques Professionnelles Personnalisées

# PLAN DE FORMATION BATIGEST CONNECT

## Informations Pratiques

#### **Durée :**

•1 à 4 jours, modulables suivant la complexité du Dossier sur la base de 7 h/J

**Référence:** BATIGEST

**Tarif:** 650 € HT / Jour

**Public visé :** Chef d'entreprise, Commercial, Agent Comptable

Délais d'accès : Aucuns délais

**Prérequis :** Utilisation courante de l'environnement Windows

**Effectif maximum :** Individualisée ou par groupe de 4 au maximum

**Moyens pédagogiques :** •Apports théoriques et cas pratiques reposant sur des besoins de gestion d'entreprise.

•Remise d'un support de formation.

#### **Modalités mobilisées :**

Feuille de présence et attestation de présence mentionnant les objectifs, la nature et la durée de l'action de formation. Tous les exercices seront vérifiés et corrigés individuellement par le formateur afin de passer à l'étape suivante.

**Appréciation des résultats :** Quiz de validation des acquis

**Répartition du temps entre théorie et exercices pratiques:** 40% 60%.

**Points forts / Plus de cette formation** Formation en petit groupe permettant un réel échange sur les applications terrain.

#### **Niveau obtenu**

A l'issue de la formation, le stagiaire aura une bonne connaissance de l'utilisation de la solution Batigest connect

Accessibilité aux personnes handicapées : nous consulter si le stagiaire à un handicap

## Objectif pédagogique

Permettre au stagiaire, à l'issue de la formation de pouvoir Comprendre le fonctionnement de Batigest connect.

Il sera capable de proposer des devis qu'il pourra transférer en bon de livraison puis en facture et en avoir le cas échéant , il sera à l'aise pour retrouver ses clients faire des statistiques sur ses ventes, imprimer son journal de vente, protéger l'accès à son dossier et sauvegarder le programme sur une unité de stockage externe.

### Parcours pédagogique

#### **Paramétrages de Base**

Description et environnement du logiciel Terminologie, navigation Notion Applications, Dossiers, Sociétés, Bibliothèques Mise à jour de tarif , Format d'Import

#### **Création**

Création d'un dossier et paramètres Création et personnalisation des bases (Articles, clients, fournisseurs, représentants, familles…) Ajout / suppression

#### **Clients et Répertoires**

Manipulation Fichiers, Gestion de la fiche, Impression, Import de données Paramétrage avancé

#### **Bibliothèque**

Généralités, compositions des ressources Familles, sous-familles, Transferts d'éléments Mise à jour, Impression

#### **Les Devis**

Gestion Explorateur Affaires, Création Devis, Travail sur l'Etude, Coefficients, Frais annexes Contrôle de saisie, Ratios d'analyse, Déboursé Impression et analyse Modèles Impression

#### **Factures et Factures d'avancement**

Transfert de pièces, Gestion de l'avancement, Notion de période, Affectation, Impression Avoirs

#### **Personnalisation des Etats**

Modification du colonage, Attributs de caractères, Champs imprimables et styles

#### **Traitement**

Sauvegarde / Restauration du dossier

*Version 2 du 15/01/24*

17 Rue thomas Edison 33600 PESSAC Tél 05 56 314 315 Fax 05.56.316.322 **http://www.sb2p.com**

SARL au capital de 75000.00 euros - RCS BX – SIRET 421 958 075 00028 – TVA FR84421958075 - APE 4741Z

Solution global

Informatique et bureautique

Pour les professionnels